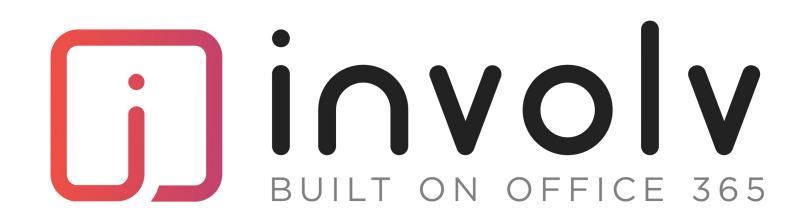

## Functional comparison

|                                   | Core     | Enterprise |
|-----------------------------------|----------|------------|
| Branding & design                 |          |            |
| Add company logo                  | X        | X          |
| Create homestyle                  | X        | X          |
| Simulate your theming colors      | X        | X          |
| Mobile responsive                 | X        | X          |
| Ability to add css                | =        | X          |
| Homepage designs                  | =        | X          |
| Navigation                        |          |            |
| Same navigation through all sites | V        |            |
| Classic navigation                | X        | X          |
| Mega Menu                         | X        | X          |
|                                   | X        | X          |
| Simple mega menu                  | X        | X          |
| Ability to target audiences       | X        | X          |
| Ability to add icons              | =        | X          |
| Ability to add images             | =        | X          |
| Ability to add html               | =        | X          |
| Ability to add css                | =        | X          |
| Creating news                     |          |            |
| Item Scheduling                   | <b>V</b> | <b>V</b>   |
| Liking & commenting               |          |            |
| Advanced settings                 | <b>^</b> | <b>^</b>   |
| Built-in design templates         |          |            |
| Categorisation                    | <b>X</b> |            |
| Personalisation                   | <b>X</b> | X<br>      |
| Sorting & Filtering               |          |            |
| Validation flows                  | X        |            |
| Content Target Audience           |          | X          |
| Webpart Target Audience           | X        | X          |
| Mark an item as 'Important'       |          | Χ          |
| Build custom templates            |          | X          |
| Creating events                   |          | ^          |
|                                   |          |            |
| Item Scheduling                   | X        | X          |
| Liking & commenting               | X        | X          |
| Advanced settings                 | X        | X          |
| Built-in design templates         | X        | X          |
| Categorisation                    | X        | X          |
| Personalisation                   | X        | X          |
| Sorting & Filtering               | X        | X          |
| Validation flows                  | X        | X          |
| Content Target Audience           | X        | X          |
| Show upcoming events              | X        | X          |
| Show past events                  | X        | X          |
| Add an event to outlook           | X        | X          |
| Showcase 1 top event              | X        | X          |
| Webpart Target Audience           | =        | X          |
| Mark an item as 'Important'       | =        | X          |
| Build custom templates            | =        | X          |
| (Un)Subscribe for an event        | =        | X          |
|                                   |          |            |

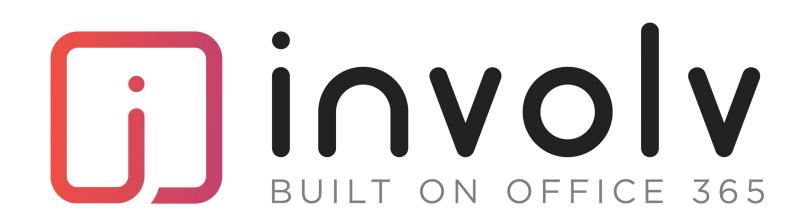

## Functional comparison

|                                         | Core | Enterprise |
|-----------------------------------------|------|------------|
| FAQ - How do I                          |      |            |
| Item Scheduling                         | ×    | ×          |
| Liking & commenting                     |      | X          |
| Advanced settings                       | X    | X          |
| Built-in design templates               | X    | X          |
| Categorisation                          | X    | X          |
| Personalisation                         | X    | X          |
| Sorting & Filtering                     | X    | X          |
| Validation flows                        | X    | X          |
| Content Target Audience                 | X    | X          |
| Webpart Target Audience                 | =    | X          |
| Mark an item as 'Important'             | =    | X          |
| Build custom templates                  | =    | X          |
| Internal job                            |      |            |
| Item Scheduling                         | X    | X          |
| Liking & commenting                     | X    | X          |
| Advanced settings                       | X    | X          |
| Built-in design templates               | Χ    | X          |
| Categorisation                          | X    | X          |
| Personalisation                         | X    | X          |
| Sorting & Filtering                     | X    | X          |
| Validation flows                        | X    | X          |
| Content Target Audience                 | X    | X          |
| Webpart Target Audience                 | =    | X          |
| Mark an item as 'Important'             | _    | X          |
| Build custom templates                  | =    | X          |
| Page actions                            |      |            |
| Delete a page                           | X    | X          |
| Copy a page to a another site           | =    | X          |
| Promote a page to another site          | =    | X          |
| Make this page a news item              | =    | X          |
| Who is Who                              |      |            |
| Item Scheduling                         | X    | X          |
| Liking & commenting                     | X    | X          |
| Advanced settings                       | X    | X          |
| Built-in design templates               | X    | X          |
| Categorisation                          | X    | X          |
| Personalisation                         | X    | X          |
| Sorting & Filtering                     | X    | X          |
| Validation flows                        | X    | X          |
| Content Target Audience                 | X    | X          |
| Webpart Target Audience                 | =    | X          |
| Mark an item as 'Important'             | =    | X          |
| Build custom templates                  | =    | X          |
| Profile pages                           |      |            |
| Delve                                   | X    | X          |
| Involv profile                          | =    | X          |
| Edit my profile                         | =    | X          |
| Change the layout of the profile page   | =    | X          |
| Show any field from the user profile/AD | =    | X          |
| Make fields read only                   | =    | X          |
|                                         |      |            |

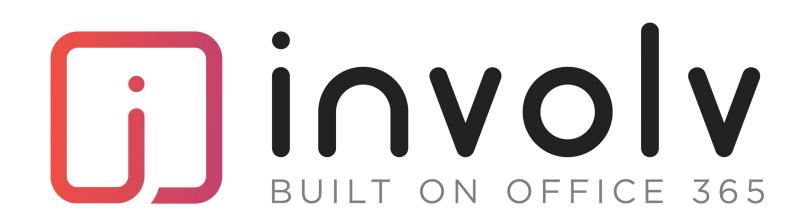

## Functional comparison

|                                         | Core | Enterprise |
|-----------------------------------------|------|------------|
| Analytics                               |      |            |
| SharePoint Site usage analytics         | X    | X          |
| Google analytics with tracking id       | X    | X          |
| Intranet analytics - home               | X    | X          |
| Google analytics integrated in Involv   |      | X          |
| Content analytics                       | _    | X          |
| Site analytics                          | _    | X          |
| Mobile analytics integrated in Involv   | _    | X          |
| Push analytics integrated in Involv     | _    | X          |
| Involv mobile app                       | X    | X          |
| Brandable with company logo as app icon | _    | X          |
| News marked as Important                | =    | X          |
| Org chart                               | X    | X          |
| My apps                                 | X    | X          |
| Incidents                               | X    | X          |
| Upcoming birthdays                      | X    | X          |
| Recent hires                            | X    | X          |
| My page                                 | _    | X          |
| Upcoming meetings (outlook)             | _    | X          |
| My Emails (outlook)                     | =    | X          |
| My planner (MS Planner)                 | =    | X          |
| My planner tasks (MS Planner)           | =    | X          |
| Publishing Calendar                     | =    | X          |
| Push Notification center                | =    | X          |
| Ideation                                | =    | X          |
| IT Ticketing                            | =    | X          |
| Time-off request                        | _    | X          |
| Multilingual                            | _    | X          |
| Expense claims                          | _    | X          |
| Knowledge base                          | =    | X          |
| Sandwich shop                           | =    | X          |